## Prova Final de Algoritmos e Estruturas de Dados I 08/07/2009

Um dos formatos para representação de imagens em tons de cinza é o PGM. Este formato, simplificadamente, consiste de um arquivo ASCII com o seguinte conteúdo:

- $\bullet$  A primeira linha contém as letras "P2"
- A segunda linha contém a largura e a altura de uma matriz, isto é, o número de colunas  $(col)$  e de linhas  $(lin)$  da imagem.
- $\bullet$  A terceira linha contém o maior valor da matriz.
- as linhas seguintes contém *col* números de  $0 255$  representando o valor de cada ponto da imagem.

Nas questões que seguem, considere as seguintes estruturas de dados e assinaturas de funções e procedimentos:

```
const MAX=10000;
```

```
type
```

```
matrix = array [1..MAX, 1..MAX] of integer;vetor = array [1..MAX] of integer;
     imagem = recordcol, lin, maior: integer;
                 m: matriz;
     end ;
     imgcompactada = record
                 tam: integer;
                 v: vetor;
     end ;
function calcula_valor_medio (var I: imagem): integer;
(* funcao que retorna o valor medio dos pixels da imagem, isto eh
   a soma de todos os elementos dividido pelo numero de elementos *)
procedure ler (var I: imagem);
(*\,procedimento\,que\,le\,uma\,imagem\,no\,formato\,PGM*)procedure imprime_imagem (var I: imagem);
(*\,procedimento\,que\,imprime\,uma\,imagem\,no\,formato\,PGM*)procedure binariza (var I: imagem; limiar: integer);
(* procedimento que transforma a imagem de tons de cinza para preto e branco
   para isto, os pixels que forem maiores que o limiar devem se tornar brancos
   e os que forem menores ou iquais a este mesmo limiar devem se tornar pretos *)
```
procedure compacta imagem (var I: imagem; var C: imgcompactada);

```
(* procedimento que recebe uma imagem no formato PGM e cria um vetor C
  que eh uma representacao compactada desta \qquad \qquad \ast)
```
procedure imprime\_img\_compactada (var C: imgcompactada);  $(*\t\t\t procedure\t\tque\t\t recebe\tuma\timagem\t\tchange\ten\r\tcomplement a a inprime no\tformato\t\tPGM *$ 

## Questões

- 1. (25 pontos) Faça um programa principal em *free Pascal* que use as definições acima (não é para implementar as funções e procedimentos!) para receber um certo número  $N$  de imagens PGM em tons de cinza (onde 0 representa preto e o branco é representado pelo maior valor da imagem) e imprime a imagem binarizada, isto é, em preto e branco (onde 0 representa preto e 1 representa branco. Note que o limiar é obtido do valor médios dos pixels.
- 2. (25 pontos) Implemente a função *calcula valor medio* de maneira que ela faça exatamente o esperado, isto é, o que está escrito no comentário da função, acima.
- 3. (25 pontos) Implemente o procedimento binariza de maneira que ela faça exatamente o esperado, isto é, o que está escrito no comentário do procedimento, acima.
- 4. (25 pontos) Implemente um procedimento que gere um vetor que representa a matriz binarizada de forma compacta. Para isto, use a seguinte idéia: como a matriz só tem zeros e uns, vamos substituir sequências de uns pelo número de uns consecutivos. Os elementos vão sendo colocados no vetor, de maneira linear, cada linha seguinte é concatenada à anterior. Veja o exemplo:

Exemplo:

• Imagem binarizada:

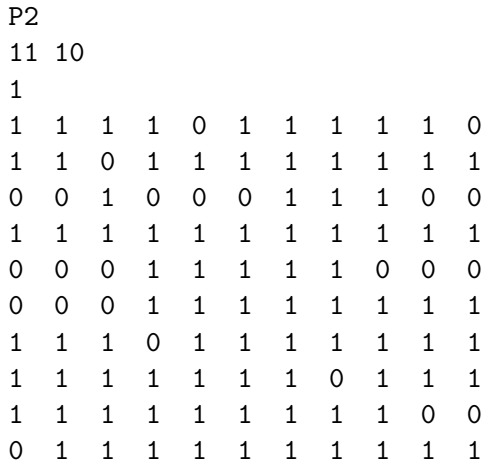

• Imagem compactada:

```
36
4 0 5 0 2 0 8 0 0 1 0 0 0 3 0 0 11 0 0 0 5 0 0 0 0 0 0 11 0 14 0 12 0 0 0 10
```
Isto ´e, a primeira linha da matriz possui 4 uns consecutivos seguido de um zero e outros 5 uns consecutivos, por isto, o vetor contém seus primeiros elementos "4, 0 e 5". Preste atenção antes de escrever o código. Você pode definir, se precisar, funções, procedimentos ou estruturas de dados adicionais.